# **L** CFPS

# **Formation Initiation à Excel - E-LEARNING**

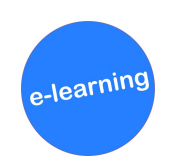

## **MÉTHODES PÉDAGOGIQUES**

**› Module en elearning › Ressources interactives multimédia › Ressources complémentaires › Fiche récapitulative**

#### **Travailler efficacement avec le logiciel Excel, en ayant connaissance des fonctionnalités principales.**

### **PUBLIC CONCERNÉ**

**Tout personnel bénéficiant d'un poste de travail avec le logiciel Excel.**

#### **Prérequis : Aucun**

#### **OBJECTIFS**

- **› Utiliser le logiciel Excel**
- **› Gérer des documents Excel**
- **› Intégrer des formules et des mises en forme**

#### **CONTENU**

- **› Le logiciel Excel :**
- **- Présentation de l'interface Excel/Office**
- **- Pourquoi l'utiliser et ne pas l'utiliser ?**
- **- Découverte des possibilités**
- **› Les documents Excel :**
- **- Ouvrir et enregistrer un document Excel**
- **- Envoyer et changer le format d'un document Excel**
- **› Intégration des formules et des mises en forme :**
- **- Notions de base sur les formules**
- **- Notions de base sur la mise en forme**

## **ÉVALUATION DES ACQUIS**

**⇒ À l'issue : quiz entre chaque module. Un taux de réussite de 70% minimum est nécessaire pour valider chaque module et la formation.**

#### **SATISFACTION DES PARTICIPANTS**

### **TARIFS**

**> Inter : 1 licence : 45 € > Intra : Tarifs de groupe dégressifs sur demande pour les établissements**

**<sup>&</sup>gt; Durée : 1h30**

**> Dates : disponible à partir du 1er trimestre 2023.**